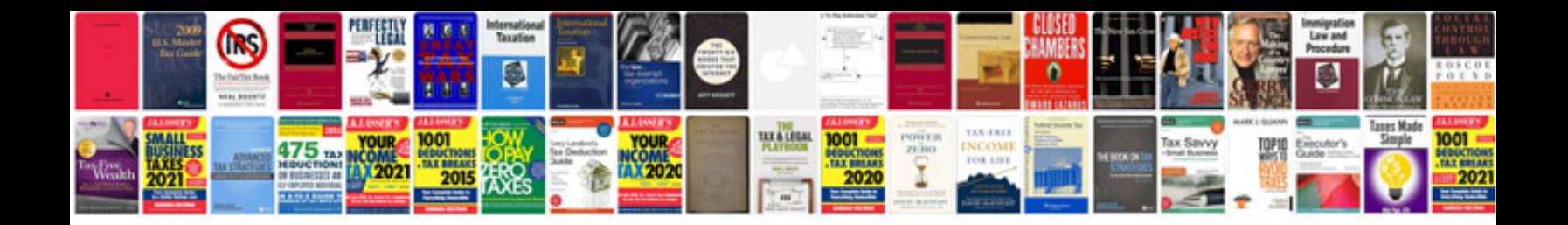

**Sway bar link**

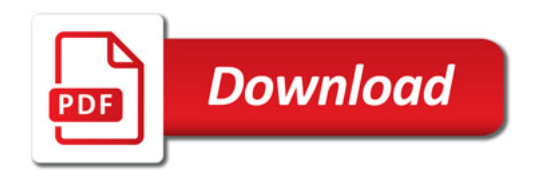

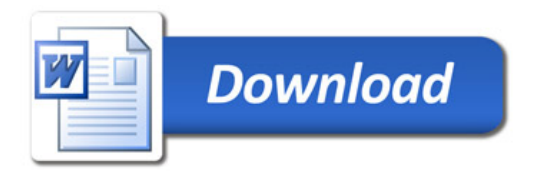